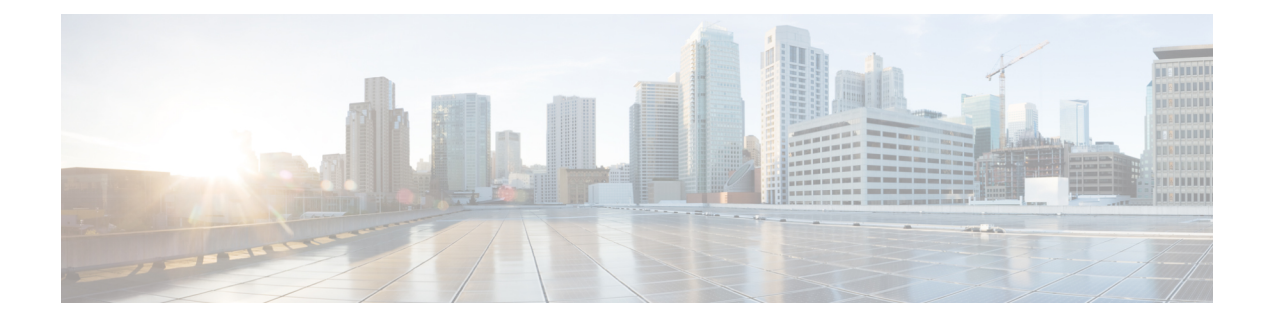

# **EMC Unity - User Quota Operations**

This chapter contains the following sections:

- EMC Unity Create User [Quota,](#page-1-0) on page 2
- EMC Unity [Modify](#page-3-0) User Quota, on page 4

### <span id="page-1-0"></span>**EMC Unity - Create User Quota**

### **Summary**

Create a new user quota on an EMC Unity storage array.

### **Description**

This task creates a quota on an EMC Unity storage array,either on a file system or on a tree quota on an EMC Unity array. Input Format:

- EMC Unity Account Name: podName@AccountName. For example: Vblock@Unity\_Hybrid
- User Quota to be created on: To create user quota either on File System or Tree Quota
- EMC Unity File System:
	- podName@accountName@spName@id@nasServerName@nasServerID@stragePoolName@storageProlld@fileSystemName@fileSystemID. For example: Default Pod@EmcUnity@SP
	- A@spa@TestNAS@nas\_4@pool\_7@Pool0@TestFS@fs\_14
- EMC Unity Tree Quota: podName@accurdName@id@naServerName@naServerD@streepRodName@streepRodd@fileSystemName@filesystemD@pat@guddireeD. For example: Default Pod@EmcUnity@SP
- A@spa@TestNAS@nas\_4@pool\_7@Pool0@TestFS@fs\_14@/qtree@treequota\_171798691867\_1
- User ID: Valid User ID. For example: 1
- Soft Limit: Valid Soft Limit-If the quota tree's space usage exceeds the soft limit, the storage system starts to count down based on the specified grace period.The default value 0 means no limitation.
- Capacity Units: The unit for the Size of the User Quota. For example: 2GB,MB or TB
- Hard Limit: If the quota tree's space usage exceeds the hard limit, users cannot write to the quota tree.The default value 0 means no limitation.
- Capacity Units: The unit for the Size of the User Quota. For example: 2GB,MB or TB

### **Inputs**

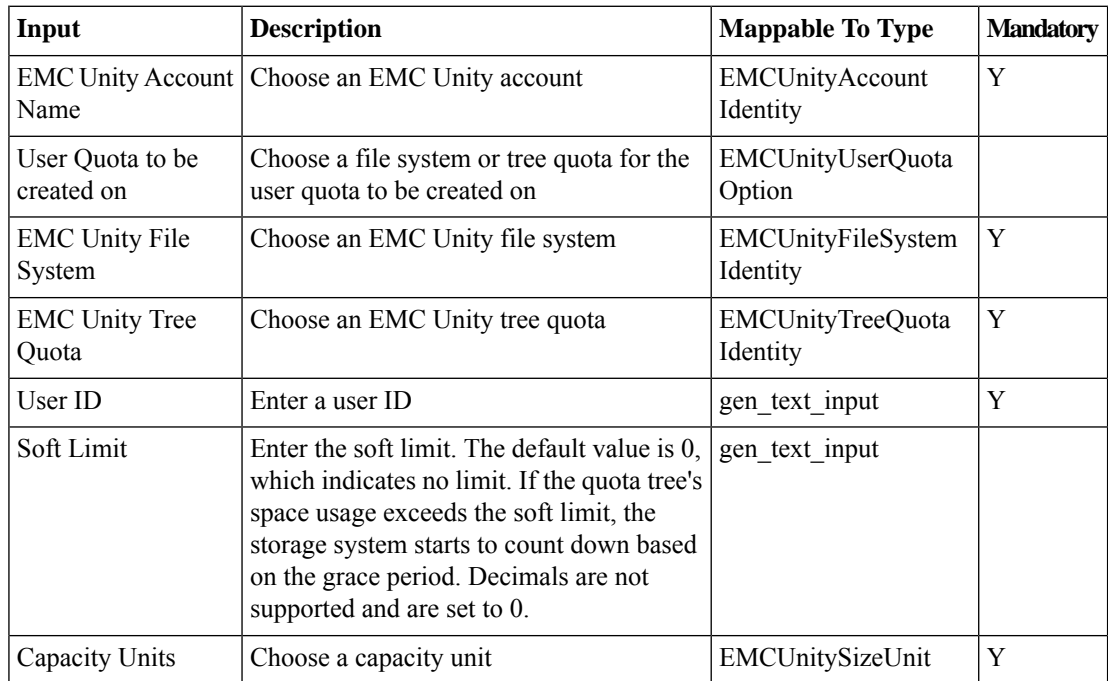

 $\mathbf l$ 

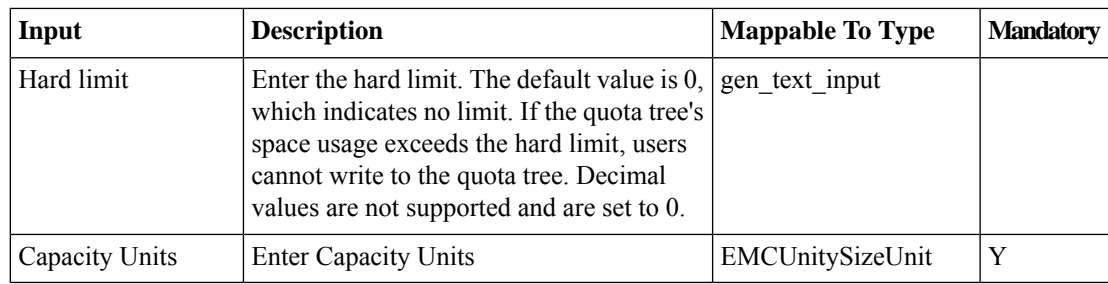

### **Outputs**

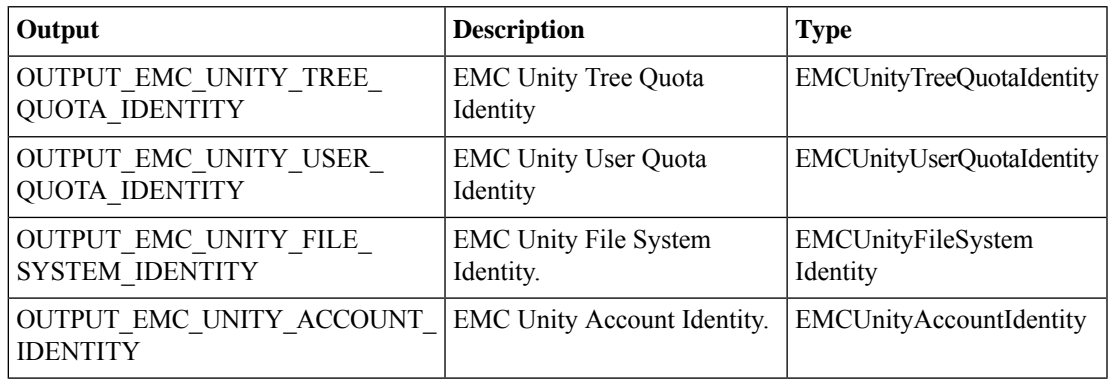

## <span id="page-3-0"></span>**EMC Unity - Modify User Quota**

### **Summary**

Modify a user quota.

### **Description**

This task modifies the soft limit and hard limit of the existing user quota. Input Format:

• User Quota:

podAme@accountName@spName@id@naSawahace@nasSawaD@storageRood@nastoragePool@storagePool@storagePool@idme@fileSy For example: Default Pod@EmcUnity@SP

A@spa@TestNAS@nas\_4@pool\_7@Pool0@TestFS@fs\_14@/qtree@treequota\_171798691867\_1@1@userquota\_171798691867\_0\_1

- Soft Limit: Valid Soft Limit-If the quota tree's space usage exceeds the soft limit, the storage system starts to count down based on the specified grace period.The default value 0 means no limitation.
- Capacity Units: The unit for the Size of the User Quota. For example: 2GB,MB or TB
- Hard Limit: If the quota tree's space usage exceeds the hard limit, users cannot write to the quota tree.The default value 0 means no limitation.
- Capacity Units: The unit for the Size of the User Quota. For example: 2GB,MB or TB

### **Inputs**

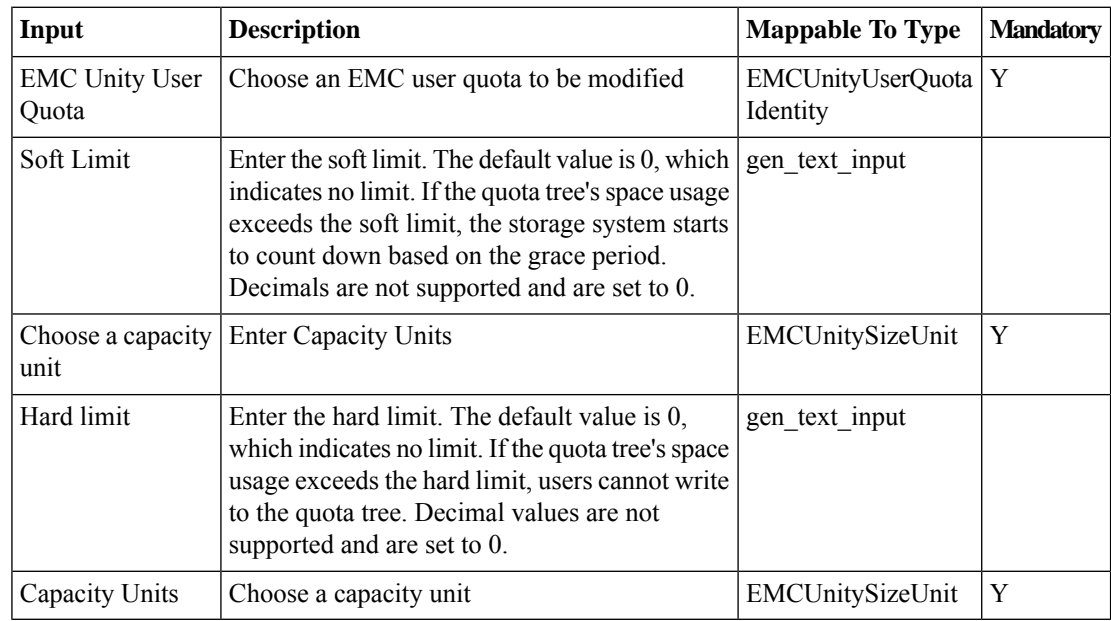

### **Outputs**

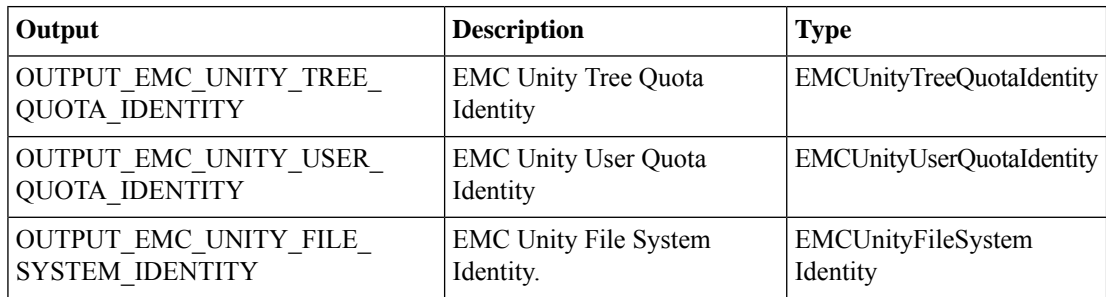

 $\mathbf l$ 

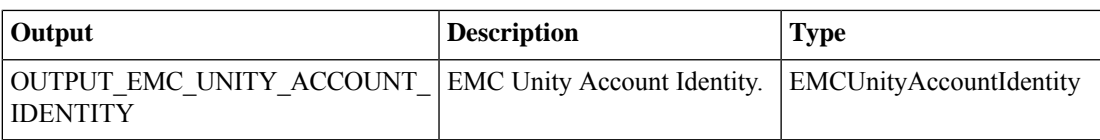

I